### <span id="page-0-0"></span>Compilers Everywhere

#### Bernd Müller

Ostfalia

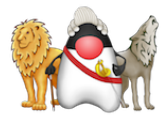

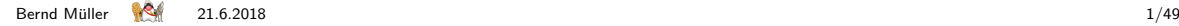

Vortragstypus ???

Vortragstypus ???

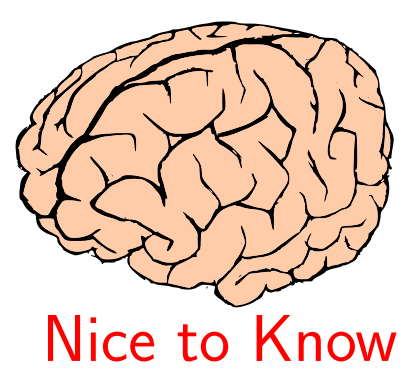

Vortragstypus ???

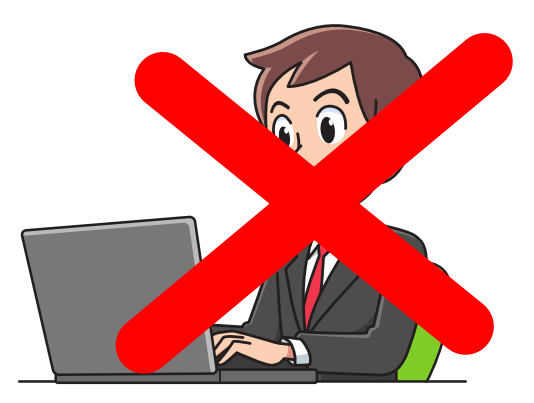

### Agenda

- $\triangleright$  Was ist Just-in-Time-Compilation ?
- Beispiele (kleiner Auszug)
- $\blacktriangleright$  Kommandozeilenparameter
- $\blacktriangleright$  Demo

# <span id="page-5-0"></span>Vorstellung Referent

- ▶ Prof. Informatik (Ostfalia, HS Braunschweig/Wolfenbüttel)
- ▶ Buchautor (JSF, Seam, JPA, ...)

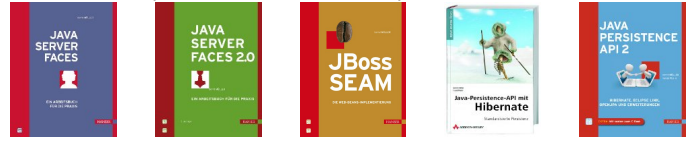

- $\triangleright$  Mitglied EGs JSR 344 (JSF 2.2) und JSR 338 (JPA 2.1)
- $\blacktriangleright$  Geschäftsführer PMST GmbH
- ▶ JUG Ostfalen (Mitorganisator)
- $\blacktriangleright$  ...
- <sup>I</sup> bernd.mueller@ostfalia.de
- $\blacktriangleright$  @berndmuller

# <span id="page-6-0"></span>(Java) Compiler Basics

#### <span id="page-7-0"></span>**Compilers**

A compiler is a program that reads a program written in one programming language – the source language – and translates it into an equvalent program in another language – the target language.

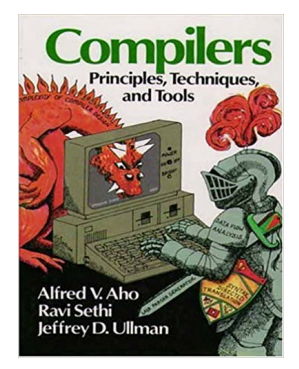

. . .

. . .

. . .

# <span id="page-8-0"></span>Compiler (from Wikipedia)

The translation process influences the design of computer languages which leads to a preference of compilation or interpretation.

In practice, an interpreter can be implemented for compiled languages and compilers can be implemented for interpreted languages.

<https://en.wikipedia.org/wiki/Compiler>

. . .

. . .

. . .

# <span id="page-9-0"></span>Compiler (from Wikipedia)

The translation process influences the design of computer languages which leads to a preference of compilation or interpretation.

In practice, an interpreter can be implemented for compiled languages and compilers can be implemented for interpreted languages.

<https://en.wikipedia.org/wiki/Compiler>

# <span id="page-10-0"></span>The Java Language: A White Paper / An Overview, 1995

Section Interpreted

The Java interpreter can execute Java bytecodes directly on any machine to which the interpreter has been ported. And since linking is a more incremental and lightweight process, the development process can be much more rapid and exploratory.

### <span id="page-11-0"></span>The Java Language: A White Paper / An Overview, 1995

#### Section High Performance

While the performance of interpreted bytecodes is usually more than adequate, there are situations where higher performance is required. The bytecodes can be translated on the fly (at runtime) into machine code for the particular CPU the application is running on. For those accustomed to the normal design of a compiler and dynamic loader, this is somewhat like putting the final machine code generator in the dynamic loader. The bytecode format was designed with generating machine codes in mind, so the actual process of generating machine code is generally simple. In interpreted code we're getting about 300,000 method calls per second on an Sun Microsystems SPARCStation 10. The performance of bytecodes converted to machine code is almost indistinguishable from native C or  $C_{++}$ .

### <span id="page-12-0"></span>The Java Language: A White Paper / An Overview, 1995

#### Section High Performance

While the performance of interpreted bytecodes is usually more than adequate, there are situations where higher performance is required. The bytecodes can be translated on the fly (at runtime) into machine code for the particular CPU the application is running on. For those accustomed to the normal design of a compiler and dynamic loader, this is somewhat like putting the final machine code generator in the dynamic loader. The bytecode format was designed with generating machine codes in mind, so the actual process of generating machine code is generally simple. In interpreted code we're getting about 300,000 method calls per second on an Sun Microsystems SPARCStation 10. The performance of bytecodes converted to machine code is almost indistinguishable from native  $C$  or  $C++$ .

# HotSpot-Ankündigung 1999

#### PARIS–(BUSINESS WIRE)–April 27, 1999

Sun Microsystems, Inc. today announced the release of the Java HotSpot(TM) Performance Engine, the fastest software to date for Java(TM) technology performance. The Java HotSpot performance engine breaks new ground in software design and raises the bar by providing 100% higher performance than the previous Java platform. The Java HotSpot Performance Engine will be available free of charge for download at http://java.sun.com/products/hotspot/index.html.

"Java HotSpot Performance Engine turbocharges the Java 2 platform – performance is no longer an issue," said Jon Kannegaard, Vice President and General Manager, Java Platform at Sun Microsystems, Inc.'s Java Software. This release maintains uncompromising compatibility while dramatically boosting speed. It's now the obvious choice for deploying full-scale Java applications in the enterprise."

[URL](https://www.thefreelibrary.com/Sun+Announces+Availability+of+the+Java+HotSpot+Performance+Engine%3B...-a054477747)

# HotSpot-Ankündigung 1999

#### PARIS–(BUSINESS WIRE)–April 27, 1999

Sun Microsystems, Inc. today announced the release of the Java HotSpot(TM) Performance Engine, the fastest software to date for Java(TM) technology performance. The Java HotSpot performance engine breaks new ground in software design and raises the bar by providing 100% higher performance than the previous Java platform. The Java HotSpot Performance Engine will be available free of charge for download at http://java.sun.com/products/hotspot/index.html.

"Java HotSpot Performance Engine turbocharges the Java 2 platform – performance is no longer an issue," said Jon Kannegaard, Vice President and General Manager, Java Platform at Sun Microsystems, Inc.'s Java Software. This release maintains uncompromising compatibility while dramatically boosting speed. It's now the obvious choice for deploying full-scale Java applications in the enterprise."

[URL](https://www.thefreelibrary.com/Sun+Announces+Availability+of+the+Java+HotSpot+Performance+Engine%3B...-a054477747)

<span id="page-15-0"></span>[Compilers Everywhere](#page-0-0)  $\Box$  [Just-in-Time-Compilation](#page-15-0)

### Just-in-Time-Compilation

<span id="page-16-0"></span> $\blacktriangleright$  Idee: Performanz hängt hauptsächlich davon ab, wie schnell *häufig* ausgeführter Code ist

- <span id="page-17-0"></span> $\blacktriangleright$  Idee: Performanz hängt hauptsächlich davon ab, wie schnell *häufig* ausgeführter Code ist
- ▶ Daher: späte (nicht zum Programmstart), optionale Compilierung sinnvoll

- <span id="page-18-0"></span> $\blacktriangleright$  Idee: Performanz hängt hauptsächlich davon ab, wie schnell *häufig* ausgeführter Code ist
- ▶ Daher: späte (nicht zum Programmstart), optionale Compilierung sinnvoll
	- ► Compilierung benötigt Zeit, diese evtl vergeudet, falls Code selten aufgerufen

- <span id="page-19-0"></span>Idee: Performanz hängt hauptsächlich davon ab, wie schnell *häufig* ausgeführter Code ist
- ▶ Daher: späte (nicht zum Programmstart), optionale Compilierung sinnvoll
	- ► Compilierung benötigt Zeit, diese evtl vergeudet, falls Code selten aufgerufen
	- ► JVM benötigt Informationen über Ausführung, um optimalen Code zu erzeugen

- <span id="page-20-0"></span>Idee: Performanz hängt hauptsächlich davon ab, wie schnell *häufig* ausgeführter Code ist
- ▶ Daher: späte (nicht zum Programmstart), optionale Compilierung sinnvoll
	- ► Compilierung benötigt Zeit, diese evtl vergeudet, falls Code selten aufgerufen
	- ► JVM benötigt Informationen über Ausführung, um optimalen Code zu erzeugen
- $\blacktriangleright$  Beispiel: obj1.equals(obj2)

- <span id="page-21-0"></span>Idee: Performanz hängt hauptsächlich davon ab, wie schnell *häufig* ausgeführter Code ist
- ▶ Daher: späte (nicht zum Programmstart), optionale Compilierung sinnvoll
	- ► Compilierung benötigt Zeit, diese evtl vergeudet, falls Code selten aufgerufen
	- ► JVM benötigt Informationen über Ausführung, um optimalen Code zu erzeugen
- $\blacktriangleright$  Beispiel: obj1.equals(obj2)
	- $\triangleright$  Falls obj1 die letzen Male immer String war, String.equals() verwenden und nicht dynamisch dispatchen

- <span id="page-22-0"></span>Idee: Performanz hängt hauptsächlich davon ab, wie schnell *häufig* ausgeführter Code ist
- ▶ Daher: späte (nicht zum Programmstart), optionale Compilierung sinnvoll
	- ► Compilierung benötigt Zeit, diese evtl vergeudet, falls Code selten aufgerufen
	- ► JVM benötigt Informationen über Ausführung, um optimalen Code zu erzeugen
- $\blacktriangleright$  Beispiel: obj1.equals(obj2)
	- $\triangleright$  Falls obj1 die letzen Male immer String war, String.equals() verwenden und nicht dynamisch dispatchen
	- ► Aber: obj1 könnte mal von anderem Typ sein, muss also beobachtet werden

<span id="page-23-0"></span>[Compilers Everywhere](#page-0-0) [Just-in-Time-Compilation](#page-23-0)

### Die beiden JIT-Compiler

 $\blacktriangleright$  Client-Compiler, auch C1 genannt

- <span id="page-24-0"></span> $\blacktriangleright$  Client-Compiler, auch C1 genannt
- ▶ Server-Compiler, auch C2 genannt

- <span id="page-25-0"></span> $\blacktriangleright$  Client-Compiler, auch C1 genannt
- $\triangleright$  Server-Compiler, auch C2 genannt
- $\triangleright$  Warum zwei ?

- <span id="page-26-0"></span> $\blacktriangleright$  Client-Compiler, auch C1 genannt
- $\triangleright$  Server-Compiler, auch C2 genannt
- $\triangleright$  Warum zwei ?
	- <sup>I</sup> Client-Compiler optimiert, um Start-Up-Zeit zu minimieren

- <span id="page-27-0"></span> $\blacktriangleright$  Client-Compiler, auch C1 genannt
- $\triangleright$  Server-Compiler, auch C2 genannt
- $\triangleright$  Warum zwei ?
	- $\triangleright$  Client-Compiler optimiert, um Start-Up-Zeit zu minimieren
	- ► Server-Compiler optimiert, um auf lange Sicht bessere Performanz zu haben

- <span id="page-28-0"></span> $\triangleright$  Client-Compiler, auch C1 genannt
- $\triangleright$  Server-Compiler, auch C<sub>2</sub> genannt
- $\triangleright$  Warum zwei ?
	- ▶ Client-Compiler optimiert, um Start-Up-Zeit zu minimieren
	- ► Server-Compiler optimiert, um auf lange Sicht bessere Performanz zu haben
- ▶ Warum kann der Server-Compiler evtl. besser sein?

- <span id="page-29-0"></span> $\triangleright$  Client-Compiler, auch C1 genannt
- $\triangleright$  Server-Compiler, auch C<sub>2</sub> genannt
- $\triangleright$  Warum zwei ?
	- ▶ Client-Compiler optimiert, um Start-Up-Zeit zu minimieren
	- ► Server-Compiler optimiert, um auf lange Sicht bessere Performanz zu haben
- ▶ Warum kann der Server-Compiler evtl. besser sein?
	- ► Weil er den ausgeführten Code länger beobachtet und gründlicher analysiert hat und damit gezieltere Optimierungen einbauen kann

<span id="page-31-0"></span>▶ Zu Beginn Client-Compiler verwenden, um schnellen Startup zu bekommen

- <span id="page-32-0"></span>► Zu Beginn Client-Compiler verwenden, um schnellen Startup zu bekommen
- <sup>I</sup> Wenn Code " hot" wird und genugend Laufzeitinformationen gesammelt wurden, ¨ nochmals durch Server-Compiler übersetzen

- <span id="page-33-0"></span>► Zu Beginn Client-Compiler verwenden, um schnellen Startup zu bekommen
- <sup>I</sup> Wenn Code " hot" wird und genugend Laufzeitinformationen gesammelt wurden, ¨ nochmals durch Server-Compiler übersetzen
- $\triangleright$  Zu setzen mit  $-XX$ : +TieredCompilation

- <span id="page-34-0"></span>▶ Zu Beginn Client-Compiler verwenden, um schnellen Startup zu bekommen
- <sup>I</sup> Wenn Code " hot" wird und genugend Laufzeitinformationen gesammelt wurden, ¨ nochmals durch Server-Compiler übersetzen
- $\triangleright$  Zu setzen mit  $-XX$ : +TieredCompilation
- <sup>I</sup> Seit Java 8 der Default

- <span id="page-35-0"></span>► Zu Beginn Client-Compiler verwenden, um schnellen Startup zu bekommen
- <sup>I</sup> Wenn Code " hot" wird und genugend Laufzeitinformationen gesammelt wurden, ¨ nochmals durch Server-Compiler übersetzen
- $\triangleright$  Zu setzen mit -XX: +TieredCompilation
- <sup>I</sup> Seit Java 8 der Default
- ▶ Tiered Compilation setzt Server-Compiler voraus. java -client -XX:+TieredCompilation läuft daher ohne Tiered Compilation
<span id="page-36-0"></span> $\blacktriangleright$  Level 0: interpreted code

- <span id="page-37-0"></span> $\blacktriangleright$  Level 0: interpreted code
- Eevel 1: simple C1 compiled code (with no profiling)

- <span id="page-38-0"></span> $\blacktriangleright$  Level 0: interpreted code
- Eevel 1: simple C1 compiled code (with no profiling)
- $\blacktriangleright$  Level 2: limited C1 compiled code (with light profiling)

- <span id="page-39-0"></span> $\blacktriangleright$  Level 0: interpreted code
- Eevel 1: simple C1 compiled code (with no profiling)
- $\blacktriangleright$  Level 2: limited C1 compiled code (with light profiling)
- $\blacktriangleright$  Level 3: full C1 compiled code (with full profiling)

- <span id="page-40-0"></span> $\blacktriangleright$  Level 0: interpreted code
- Eevel 1: simple C1 compiled code (with no profiling)
- $\blacktriangleright$  Level 2: limited C1 compiled code (with light profiling)
- $\blacktriangleright$  Level 3: full C1 compiled code (with full profiling)
- $\blacktriangleright$  Level 4: C2 compiled code (uses profile data from the previous steps)

- <span id="page-41-0"></span> $\blacktriangleright$  Level 0: interpreted code
- Eevel 1: simple C1 compiled code (with no profiling)
- $\blacktriangleright$  Level 2: limited C1 compiled code (with light profiling)
- $\blacktriangleright$  Level 3: full C1 compiled code (with full profiling)
- $\blacktriangleright$  Level 4: C2 compiled code (uses profile data from the previous steps)
- $\triangleright$  Normalerweise: 0  $\Rightarrow$  3  $\Rightarrow$  4

#### <span id="page-42-0"></span>Seit Java 9 keine 32-Bit-JVMs mehr

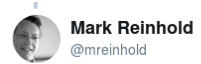

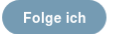

 $\checkmark$ 

Antwort an @rgransberger @thetaph1 @Midir

Sorry, but we have no plans to ship 32-bit builds of JDK 9. We're trying to focus more on the future than the past.

© Original (Englisch) übersetzen

15:41 - 25. Sep. 2017

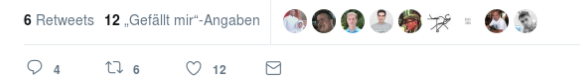

<span id="page-44-0"></span>▶ Beim Compilieren wird Assembler-Code in einem Code-Cache gehalten

- <span id="page-45-0"></span>▶ Beim Compilieren wird Assembler-Code in einem Code-Cache gehalten
- ▶ Dessen Größe ist einstellbar:
	- -XX:InitialCodeCacheSize=N
	- -XX:ReservedCodeCacheSize=N

- <span id="page-46-0"></span>▶ Beim Compilieren wird Assembler-Code in einem Code-Cache gehalten
- ▶ Dessen Größe ist einstellbar:
	- -XX:InitialCodeCacheSize=N
	- -XX:ReservedCodeCacheSize=N
- ▶ Defaults in Java 8 Server in der Regel ausreichend

- <span id="page-47-0"></span>► Beim Compilieren wird Assembler-Code in einem Code-Cache gehalten
- ▶ Dessen Größe ist einstellbar:
	- -XX:InitialCodeCacheSize=N
	- -XX:ReservedCodeCacheSize=N
- ▶ Defaults in Java 8 Server in der Regel ausreichend
- $\blacktriangleright$  Falls nicht, Meldung der Art:

```
Java HotSpot (TM) 64 -Bit Server VM warning: CodeCache is full .
        Compiler has been disabled .
Java HotSpot (TM) 64 -Bit Server VM warning: Try increasing the
        code cache size using -XX:ReservedCodeCacheSize=
CodeCache: size = ... used = ... max_used = ... true = ...bounds ...
total\_blobs=... nmethods=... adapters=...
compilation: disabled (not enough contiguous free space left)
```
#### Code-Cache kann mit jconsole beobachtet werden

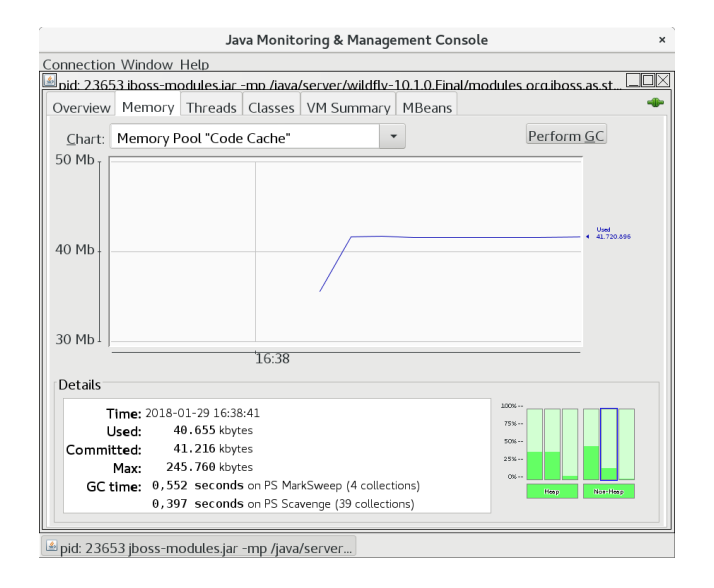

#### <span id="page-49-0"></span>Compilation Thresholds

# <span id="page-50-0"></span>Compilation Thresholds

▶ Was ist häufig ausgeführter Code?

# <span id="page-51-0"></span>Compilation Thresholds

- ▶ Was ist *häufig* ausgeführter Code?
- ▶ Zwei Zähler
	- **Anzahl Aufrufe einer Methode**
	- $\triangleright$  Anzahl Rücksprünge innerhalb einer Schleife
- ▶ Setzen mit -XX: CompileThreshold=N
- ► Setzen mit -XX:BackEdgeThreshold=N
- ▶ Defaults in Client-Compiler: 1500 in Server-Compiler 10000
- In der Regel selten bis nie zu änder laut  $[Oaks]$ , da mit diesen Werten Info für optimale Compilierung vorhanden

#### <span id="page-52-0"></span>Nur zur Info ein paar Thresholds . . . (Java 8, 64 Bit)

Bei Interesse: [advancedThresholdPolicy.hpp](http://hg.openjdk.java.net/jdk8/jdk8/hotspot/file/104743074675/src/share/vm/runtime/advancedThresholdPolicy.hpp)

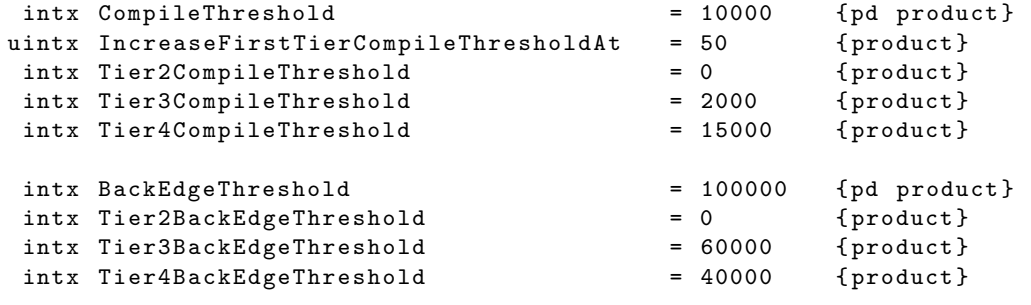

- <span id="page-54-0"></span>▶ Was tun, wenn eine Methode eine Schleife enthält, die sehr lange läuft?
- ▶ Oder eine Schleife, die nie terminiert?

- <span id="page-55-0"></span>▶ Was tun, wenn eine Methode eine Schleife enthält, die sehr lange läuft?
- ▶ Oder eine Schleife, die nie terminiert?
- ▶ Dann muss Schleife übersetzt werden, ohne auf den Methodenaufruf warten zu können

- <span id="page-56-0"></span>► Was tun, wenn eine Methode eine Schleife enthält, die sehr lange läuft?
- ▶ Oder eine Schleife, die nie terminiert?
- ► Dann muss Schleife übersetzt werden, ohne auf den Methodenaufruf warten zu können
- ▶ Wenn Back-EdgeThreshold erreicht, Compilation anstoßen

- <span id="page-57-0"></span>► Was tun, wenn eine Methode eine Schleife enthält, die sehr lange läuft?
- $\triangleright$  Oder eine Schleife, die nie terminiert?
- ► Dann muss Schleife übersetzt werden, ohne auf den Methodenaufruf warten zu können
- ▶ Wenn Back-EdgeThreshold erreicht, Compilation anstoßen
- ► Und compilierte Version anstoßen, solange Schleife noch läuft

- <span id="page-58-0"></span>► Was tun, wenn eine Methode eine Schleife enthält, die sehr lange läuft?
- $\triangleright$  Oder eine Schleife, die nie terminiert?
- ► Dann muss Schleife übersetzt werden, ohne auf den Methodenaufruf warten zu können
- ▶ Wenn Back-EdgeThreshold erreicht, Compilation anstoßen
- ► Und compilierte Version anstoßen, solange Schleife noch läuft
- ▶ Nennt man On-stack Replacement

- <span id="page-59-0"></span>► Was tun, wenn eine Methode eine Schleife enthält, die sehr lange läuft?
- $\triangleright$  Oder eine Schleife, die nie terminiert?
- ► Dann muss Schleife übersetzt werden, ohne auf den Methodenaufruf warten zu können
- ▶ Wenn Back-EdgeThreshold erreicht, Compilation anstoßen
- ► Und compilierte Version anstoßen, solange Schleife noch läuft
- ▶ Nennt man On-stack Replacement
- Anstoßen der Compilation relativ ausgeklügelt:

```
int limit = ( CompileThreshold *
        ( OnStackReplacePercentage - InterpreterProfilePercentage )) / 100;
```
- <span id="page-60-0"></span>► Was tun, wenn eine Methode eine Schleife enthält, die sehr lange läuft?
- $\triangleright$  Oder eine Schleife, die nie terminiert?
- ► Dann muss Schleife übersetzt werden, ohne auf den Methodenaufruf warten zu können
- ▶ Wenn Back-EdgeThreshold erreicht, Compilation anstoßen
- ► Und compilierte Version anstoßen, solange Schleife noch läuft
- ▶ Nennt man On-stack Replacement
- Anstoßen der Compilation relativ ausgeklügelt:

```
int limit = ( CompileThreshold *
        ( OnStackReplacePercentage - InterpreterProfilePercentage )) / 100;
```
► Zusammenhänge noch komplizierter und für mich ;-) und den Talk zu kompliziert

<span id="page-62-0"></span>► Jeder Heap-Zugriff erfolgt über Field-Name oder (Array-)Index

- <span id="page-63-0"></span>► Jeder Heap-Zugriff erfolgt über Field-Name oder (Array-)Index
- ► Wenn Objekt in Methode erzeugt und nur dort verwendet wird, kann optimiert werden

- <span id="page-64-0"></span>► Jeder Heap-Zugriff erfolgt über Field-Name oder (Array-)Index
- ► Wenn Objekt in Methode erzeugt und nur dort verwendet wird, kann optimiert werden
- $\blacktriangleright$  Man sagt: "the object does not escape"

- <span id="page-65-0"></span>► Jeder Heap-Zugriff erfolgt über Field-Name oder (Array-)Index
- ► Wenn Objekt in Methode erzeugt und nur dort verwendet wird, kann optimiert werden
- $\blacktriangleright$  Man sagt: "the object does not escape"
- ► Mögliche Optimierungen:

- <span id="page-66-0"></span>► Jeder Heap-Zugriff erfolgt über Field-Name oder (Array-)Index
- ► Wenn Objekt in Methode erzeugt und nur dort verwendet wird, kann optimiert werden
- $\blacktriangleright$  Man sagt: "the object does not escape"
- ► Mögliche Optimierungen:
	- ▶ Automatic Stack Allocation, damit kein GC nötig

- <span id="page-67-0"></span>■ Jeder Heap-Zugriff erfolgt über Field-Name oder (Array-)Index
- ► Wenn Objekt in Methode erzeugt und nur dort verwendet wird, kann optimiert werden
- $\blacktriangleright$  Man sagt: "the object does not escape"
- ► Mögliche Optimierungen:
	- ▶ Automatic Stack Allocation, damit kein GC nötig
	- ▶ Scalar Replacement, Fields auf Stack oder CPU-Register

- <span id="page-68-0"></span>■ Jeder Heap-Zugriff erfolgt über Field-Name oder (Array-)Index
- ► Wenn Objekt in Methode erzeugt und nur dort verwendet wird, kann optimiert werden
- $\blacktriangleright$  Man sagt: "the object does not escape"
- ► Mögliche Optimierungen:
	- ▶ Automatic Stack Allocation, damit kein GC nötig
	- ▶ Scalar Replacement, Fields auf Stack oder CPU-Register
- ▶ Switch -XX: +DoEscapeAnalysis, Default seit 7u4

#### Escape Analysis Source

```
// Adaptation for C2 of the escape analysis algorithm described in:
// [Choi99] Jong-Deok Shoi, Manish Gupta, Mauricio Seffano,
// Vugranam C. Sreedhar , Sam Midkiff ,
// " Escape Analysis for Java " , Procedings of ACM SIGPLAN
// OOPSLA Conference , November 1 , 1999
...
...
typedef enum {
  UnknownEscape = 0,
 NoEscape = 1, // An object does not escape method or thread and it is
                    // not passed to call. It could be replaced with scalar
  ArgEscape = 2, // An object does not escape method or thread but it i
                    // passed as argument to call or referenced by argument
                    // and it does not escape during call .
  GlobalEscape = 3 // An object escapes the method or thread.
} EscapeState ;
```
Bei Interesse: [escape.hpp](http://hg.openjdk.java.net/jdk8/jdk8/hotspot/file/104743074675/src/share/vm/opto/escape.hpp)

#### <span id="page-70-0"></span>Deoptimization

# <span id="page-71-0"></span>**Deoptimization**

- ▶ Manche (einige/viele) Optimierungen müssen rückgängig gemacht werden
- ► Z.B. Unterklasse wird geladen, kann Methode überschreiben
- ▶ Nächste Tier hat compiliert (C2 muss C1-Code ersetzen)
- $\blacktriangleright$  Ausgaben im Log:
	- $\blacktriangleright$  made not entrant
	- $\blacktriangleright$  made zombie
#### <span id="page-72-0"></span>Informationen über den Compilier-Vorgang

# <span id="page-73-0"></span>-XX:+PrintCompilation

- ▶ java -XX: + Print Compilation
- $\blacktriangleright$  Attribute:
	- $\triangleright$  %: On Stack Replacement
	- $\triangleright$  s: Method is synchronized
	- $\blacktriangleright$  !: Method has Execption Handler
	- $\triangleright$  b: Compilation in Blocking Mode // nicht im Hintergrund
	- $\triangleright$  n: Compilation for Wrapper to native Method
	- $\blacktriangleright$  Compilation Tier
	- $\blacktriangleright$  Methodenname
	- ▶ Anzahl Bytes Byte-Code
	- $\triangleright$  Deoptimization (made not reentrant, made zombie)

<span id="page-74-0"></span>[Compilers Everywhere](#page-0-0) Informationen [uber den Compilier-Vorgang](#page-74-0) ¨

-Xint und -Xcomp

- $\blacktriangleright$  -Xint: nur interpretieren
- $\blacktriangleright$  -Xcomp: alles sofort compilieren

# <span id="page-75-0"></span>-XX:+PrintInlining

- ▶ java -XX:+UnlockDiagnosticVMOptions -XX:+PrintInlining
- ► Zeigt Infos über Inlining (kleiner Methoden)
- $\blacktriangleright$  Durchaus nicht trivial (PrintFlagsFinal grep "Inline")

<span id="page-76-0"></span>[Compilers Everywhere](#page-0-0) Informationen [uber den Compilier-Vorgang](#page-76-0) ¨

#### java -XX:+CITime

- ▶ java -XX:+CITime
- ▶ Statistiken zur Compilierung werden nach JVM-Ende ausgegeben

# <span id="page-77-0"></span>-XX:+LogCompilation

- ▶ java -XX:+UnlockDiagnosticVMOptions -XX:+LogCompilation
- $\triangleright$  Sehr detaillierte Informationen werden in Datei hotspot\_pidXYZ.log geschrieben

# <span id="page-78-0"></span>-XX:+PrintOptoAssembly

- ▶ java -XX:+UnlockDiagnosticVMOptions -XX:+PrintOptoAssembly
- ► Zeigt erzeugten Assembler an
- ▶ Benötigt Debug-VM

#### <span id="page-79-0"></span>-XX:+CompileCommand=<method>

- ▶ java -XX: +UnlockDiagnosticVMOptions -XX:CompileCommand=print,\*Waste1.waste
- $\triangleright$  Detailierte Informationen über Methode(n)

#### <span id="page-80-0"></span>Ahead of Time Compilation

- <span id="page-82-0"></span>▶ [JEP 295: Ahead-of-Time Compilation](http://openjdk.java.net/jeps/295)
- $\triangleright$  Summary Compile Java classes to native code prior to launching the virtual machine.

- <span id="page-83-0"></span>▶ [JEP 295: Ahead-of-Time Compilation](http://openjdk.java.net/jeps/295)
- $\triangleright$  Summary Compile Java classes to native code prior to launching the virtual machine.
- $\triangleright$  Goals
	- Improve the start-up time of both small and large Java applications, with at most a limited impact on peak performance.

- <span id="page-84-0"></span>▶ [JEP 295: Ahead-of-Time Compilation](http://openjdk.java.net/jeps/295)
- $\triangleright$  Summary Compile Java classes to native code prior to launching the virtual machine.
- $\triangleright$  Goals
	- Improve the start-up time of both small and large Java applications, with at most a limited impact on peak performance.
	- $\triangleright$  Change the end user's work flow as little as possible.

#### <span id="page-85-0"></span>Ahead-of-Time Compilation: so gehts!

- $\triangleright$  Neuer Compiler jaotc ab JDK 9 (nur Linux)
- $\triangleright$  Ab JDK 10 auch in Windows
- $\blacktriangleright$  Verwendung:
	- ▶ jaotc --output libWaste.so de.pdbm.Waste1
	- h jaotc --output libjava.base.so --module java.base
	- $\triangleright$  java -XX:AOTLibrary=./libWaste.so,./libjava.base.so de.pdbm.Waste1

# <span id="page-86-0"></span>Graal und Java Virtual Machine Compiler Interface (JVM CI)

# <span id="page-87-0"></span>Java Virtual Machine Compiler Interface (JVM CI)

- ► [JEP 243: Java-Level JVM Compiler Interface](http://openjdk.java.net/jeps/243)
- $\triangleright$  **Summary** Develop a Java based JVM compiler interface (JVMCI) enabling a compiler written in Java to be used by the JVM as a dynamic compiler.

# <span id="page-88-0"></span>Java Virtual Machine Compiler Interface (JVM CI)

- ► [JEP 243: Java-Level JVM Compiler Interface](http://openjdk.java.net/jeps/243)
- $\triangleright$  **Summary** Develop a Java based JVM compiler interface (JVMCI) enabling a compiler written in Java to be used by the JVM as a dynamic compiler.
- $\triangleright$  Goals
	- $\triangleright$  Allow a Java component programmed against the JVMCI to be loaded at runtime and used by the JVM's compile broker.
	- $\blacktriangleright$  Allow a Java component programmed against the JVMCI to be loaded at runtime and used by trusted Java code to install machine code in the JVM that can be called via a Java reference to the installed code.

# <span id="page-89-0"></span>Java Virtual Machine Compiler Interface (JVM CI)

- ► [JEP 243: Java-Level JVM Compiler Interface](http://openjdk.java.net/jeps/243)
- ► Summary Develop a Java based JVM compiler interface (JVMCI) enabling a compiler written in Java to be used by the JVM as a dynamic compiler.
- $\triangleright$  Goals
	- $\triangleright$  Allow a Java component programmed against the JVMCI to be loaded at runtime and used by the JVM's compile broker.
	- $\blacktriangleright$  Allow a Java component programmed against the JVMCI to be loaded at runtime and used by trusted Java code to install machine code in the JVM that can be called via a Java reference to the installed code.
- $\blacktriangleright$  Umgangssprachlich: Schreib deinen eigenen Compiler und "plug it in"

<span id="page-90-0"></span>[Compilers Everywhere](#page-0-0) [Graal und Java Virtual Machine Compiler Interface \(JVM CI\)](#page-90-0)

#### Graal

 $\triangleright$  C1 und C2 in JVM enthalten und in C++ geschrieben,

- <span id="page-91-0"></span> $\triangleright$  C1 und C2 in JVM enthalten und in C++ geschrieben,
- $\blacktriangleright$  Einarbeitungs- und Wartungsaufwand Albtraum

- <span id="page-92-0"></span> $\triangleright$  C1 und C2 in JVM enthalten und in C++ geschrieben,
- $\blacktriangleright$  Einarbeitungs- und Wartungsaufwand Albtraum
- $\triangleright$  Neuer Compiler *Graal* in Java geschrieben

- <span id="page-93-0"></span> $\triangleright$  C1 und C2 in JVM enthalten und in C++ geschrieben,
- $\blacktriangleright$  Einarbeitungs- und Wartungsaufwand Albtraum
- $\triangleright$  Neuer Compiler *Graal* in Java geschrieben
- ▶ [JEP 317: Experimental Java-Based JIT Compiler](http://openjdk.java.net/jeps/317)

- <span id="page-94-0"></span> $\triangleright$  C1 und C2 in JVM enthalten und in C++ geschrieben,
- $\blacktriangleright$  Einarbeitungs- und Wartungsaufwand Albtraum
- $\triangleright$  Neuer Compiler *Graal* in Java geschrieben
- ▶ [JEP 317: Experimental Java-Based JIT Compiler](http://openjdk.java.net/jeps/317)
- ▶ Integriert über allgemeines Java Virtual Machine Compiler Interface (JVM CI)

- <span id="page-95-0"></span> $\triangleright$  C1 und C2 in JVM enthalten und in C++ geschrieben,
- $\blacktriangleright$  Einarbeitungs- und Wartungsaufwand Albtraum
- $\triangleright$  Neuer Compiler *Graal* in Java geschrieben
- ▶ [JEP 317: Experimental Java-Based JIT Compiler](http://openjdk.java.net/jeps/317)
- ▶ Integriert über allgemeines Java Virtual Machine Compiler Interface (JVM CI)
- $\triangleright$  AOT bereits mit Graal realisiert, also in JDK 9 Linux enthalten

- <span id="page-96-0"></span> $\triangleright$  C1 und C2 in JVM enthalten und in C++ geschrieben,
- $\blacktriangleright$  Einarbeitungs- und Wartungsaufwand Albtraum
- $\triangleright$  Neuer Compiler *Graal* in Java geschrieben
- ▶ [JEP 317: Experimental Java-Based JIT Compiler](http://openjdk.java.net/jeps/317)
- $\triangleright$  Integriert über allgemeines Java Virtual Machine Compiler Interface (JVM CI)
- $\triangleright$  AOT bereits mit Graal realisiert, also in JDK 9 Linux enthalten
- $\triangleright$  Ab JDK 10 offiziell (experimental) verwendbar: -XX:+UnlockExperimentalVMOptions -XX:+UseJVMCICompiler

<span id="page-97-0"></span>Intertional theory is critionally in the universal virtual machine for running applications written in JavaScript, Python, Ruby, R, JVM-based languages like Java, Scala, Kotlin, and LLVM-based languages such as C and  $C_{++}$ .

- <span id="page-98-0"></span>Intertional theory is critionally in the universal virtual machine for running applications written in JavaScript, Python, Ruby, R, JVM-based languages like Java, Scala, Kotlin, and LLVM-based languages such as C and C++.
- ▶ Modifizierte/erweiterte JVM mit Truffle und Substrate VM

- <span id="page-99-0"></span>Intermity-[https://www.graalvm.org/:](https://www.graalvm.org/) GraalVM is a universal virtual machine for running applications written in JavaScript, Python, Ruby, R, JVM-based languages like Java, Scala, Kotlin, and LLVM-based languages such as C and  $C_{++}$ .
- ▶ Modifizierte/erweiterte JVM mit Truffle und Substrate VM
- $\triangleright$  Enthält native-image: generate an image that contains ahead-of-time compiled Java code

- <span id="page-100-0"></span>Intermity-[https://www.graalvm.org/:](https://www.graalvm.org/) GraalVM is a universal virtual machine for running applications written in JavaScript, Python, Ruby, R, JVM-based languages like Java, Scala, Kotlin, and LLVM-based languages such as C and  $C_{++}$ .
- ▶ Modifizierte/erweiterte JVM mit Truffle und Substrate VM
- $\triangleright$  Enthält native-image: generate an image that contains ahead-of-time compiled Java code
- $\blacktriangleright$  Zu beachten:
	- ▶ Reflection (Graal SDK unterstützt)
	- ▶ sun.misc.Unsafe: Field-Offsets müssen im Image neu berechnet werden
	- ► Nicht vollständiger Classpath: AOT muss alle referenzierten Klassen eager laden, um übersetzen zu können. Ohne AOT kann Programm laufen, wirft aber evtl. Exception. Kann mit Option --report-unsupported-elements-at-runtime verhindert werden

- <span id="page-101-0"></span> $\triangleright$  Zum Abschluss die gute Nachricht — es geht immer weiter :-)
- $\triangleright$  [JEP draft: JWarmup precompile java hot methods at application startup](http://openjdk.java.net/jeps/8203832) (5/2018)

- <span id="page-102-0"></span> $\triangleright$  Zum Abschluss die gute Nachricht — es geht immer weiter :-)
- $\triangleright$  [JEP draft: JWarmup precompile java hot methods at application startup](http://openjdk.java.net/jeps/8203832) (5/2018)
- $\triangleright$  **Summary** JWarmup overcomes Java application warmup performance problem caused by JIT threads compete with normal java threads for CPU resource at same time when both the application (requests) loads up at peak and JIT kicks in for compiling tasks. By precompiling java hot methods during warmup, JWarmup can successfully improve peak time performance degradation.

- <span id="page-103-0"></span> $\triangleright$  Zum Abschluss die gute Nachricht — es geht immer weiter :-)
- $\triangleright$  [JEP draft: JWarmup precompile java hot methods at application startup](http://openjdk.java.net/jeps/8203832) (5/2018)
- $\triangleright$  **Summary** JWarmup overcomes Java application warmup performance problem caused by JIT threads compete with normal java threads for CPU resource at same time when both the application (requests) loads up at peak and JIT kicks in for compiling tasks. By precompiling java hot methods during warmup, JWarmup can successfully improve peak time performance degradation.
- $\triangleright$  Goals Pre-compile java hot methods to reduce CPU usage for java application at load up peak time.

- <span id="page-104-0"></span> $\triangleright$  Zum Abschluss die gute Nachricht — es geht immer weiter :-)
- $\triangleright$  [JEP draft: JWarmup precompile java hot methods at application startup](http://openjdk.java.net/jeps/8203832) (5/2018)
- $\triangleright$  Summary JWarmup overcomes Java application warmup performance problem caused by JIT threads compete with normal java threads for CPU resource at same time when both the application (requests) loads up at peak and JIT kicks in for compiling tasks. By precompiling java hot methods during warmup, JWarmup can successfully improve peak time performance degradation.
- $\triangleright$  Goals Pre-compile java hot methods to reduce CPU usage for java application at load up peak time.
- ▶ Kurzgefasst: Vor Produktion Testlauf, der Daten sammelt und speichert. Diese beim richtigen Lauf für JIT nutzen. Produktion läuft dann mit nativem Code

Und was nützt mir das jetzt alles ?

# <span id="page-105-0"></span>Seeing is believing . . . Demo Time !

Shell-Script zur Diagrammerzeugung:

# <span id="page-106-0"></span>Fragen und Anmerkungen

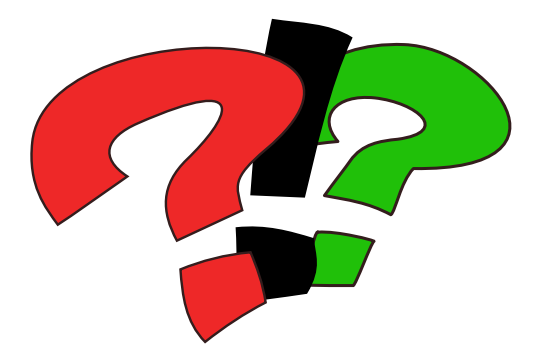

### <span id="page-107-0"></span>Referenzen

[Oaks] Scott Oaks, Java Performance — The Definitive Guide. O'Reilly, 2014.

Und Google ;-)